## **STATE BANK OF INDIA** *Mobile Banking Service* **Registration Form**

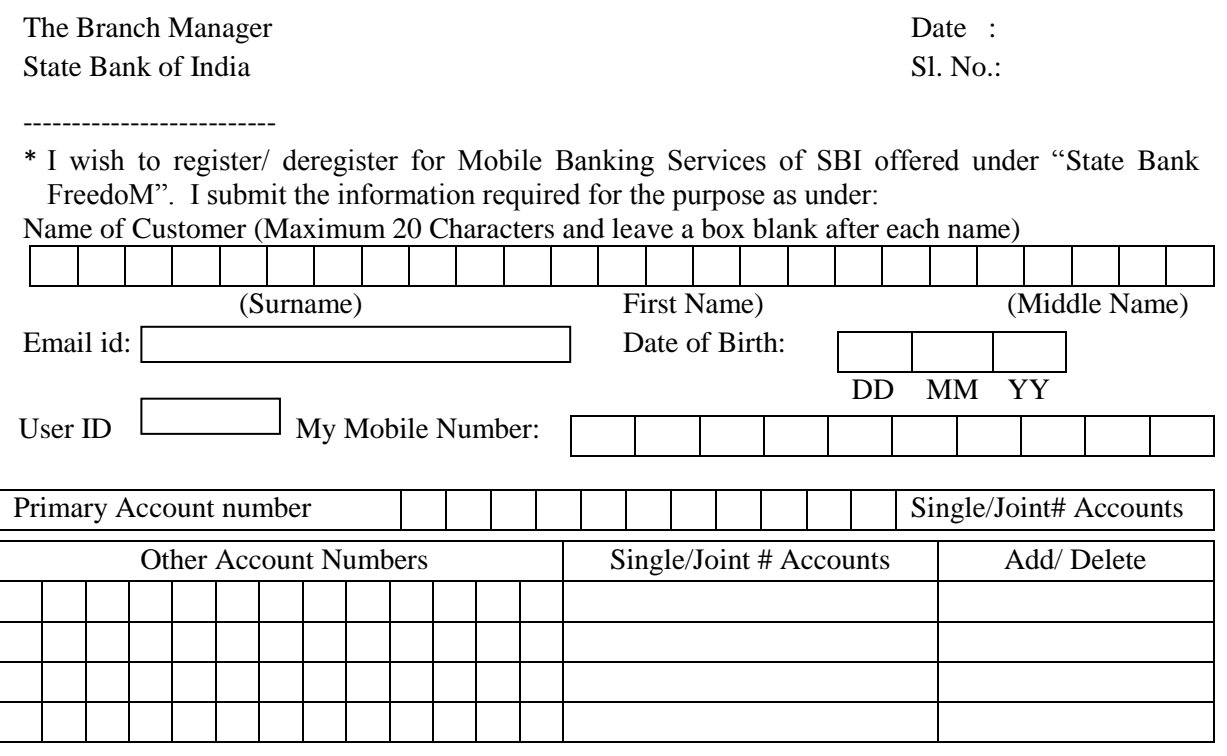

I have read the terms and conditions prescribed by the Bank for offering Mobile Banking Services to its customers and unconditionally accept them. I am also aware that Bank is entitled to modify the terms and conditions without any notice and posting them on the Bank's website would constitute appropriate notice. I agree that the transactions executed while using Mobile Banking Services under my User ID and MPIN will be binding on me/ all the joint account holders.

Date: ……………………… Signature of the account holder(s)

…………………………………………………..

(\* Please choose the option) (# Rights on the "State Bank FreedoM" Service will be same as that in your account at the Branch. Accounts which are operated by all or some of the account holders jointly will not be enabled for mobile banking services.)

## **FOR OFFICE USE ONLY**

Verified the details of the account holder from the record and found correct. The applicant is permitted to subscribe to Mobile Banking Service offered by the Bank.

Date: Authorised Official

Above details uploaded for enabling the account(s) for Mobile Banking Service requested by the customer

Date: Entry made by Authorised Official